## **Tahviller**

Tahviller, anonim şirketlerin kaynak bulmak amacıyla ticaret ya da sermaye piyasası kanunlarına göre, itibari kıymetleri eşit ve ibareleri aynı olmak üzere çıkardıkları, vadesi bir yıldan daha uzun borç senetleridir. Üzerinde bulunan kupon ve/veya anapara vadesi geldiğinde borçlu olan şirketin borçlarını ödemesi esasına dayanan bu menkul değerler, şirketlere ucuz ve uzun vadeli kaynak sağlama amacını taşımaktadır. Tahviller sabit getirisi olan bir nevi menkul kıymetlerdir. Borç alanlar (firmalar) tahvil sahiplerine tipik olarak dönemlik faiz ödemesi yapar. Bu durumda, tahvil sahibi tahvili çıkaran şirketin kar-zarar riskine katılmaz; firma zarar etse de günü gelince belli miktardaki anaparayı ve faizleri alırlar. Şirketin iflası ve tasfiyesi halinde de, tasfiyeden önce borçlar ödeneceği için, tahvil sahipleri hisse senedi sahiplerinden önce alacaklarını tahsil ederler.

j-Platform Uygulamasında firmanın çıkardığı tahvillere ait bilgiler, Finans program bölümünde Tanımlar menüsü altında yer alan Tahviller seçeneği kullanılarak kaydedilir. Yeni tahvil kaydetmek ve kayıtlı tahviller üzerinde yapılacak işlemler için Tahviller listesindeki simgeler ile sağ fare tuşu, Bağlı Kayıtlar, İlişkili Kayıtlar ve Bilgiler menüleri altında yer alan seçenekler kullanılır.

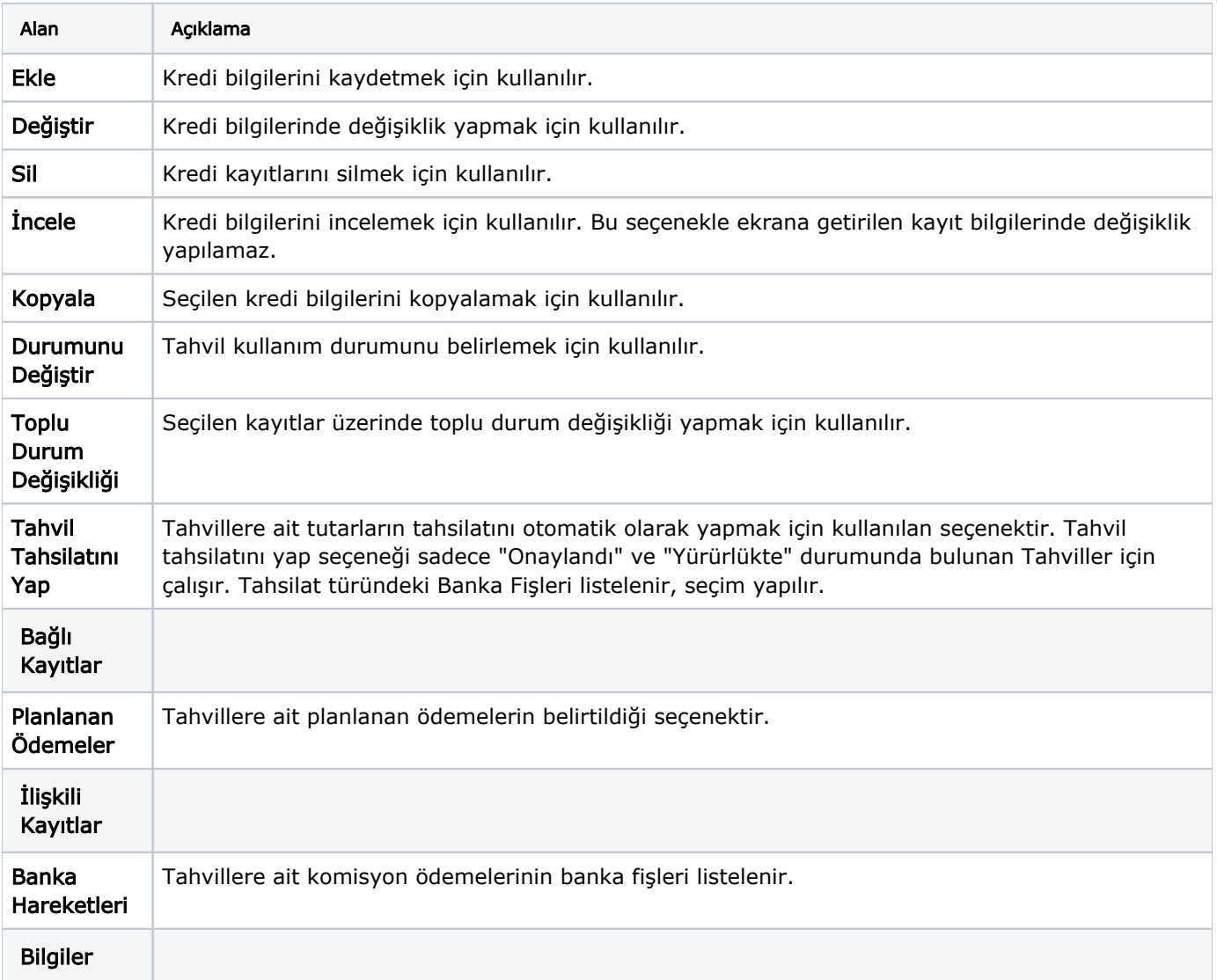

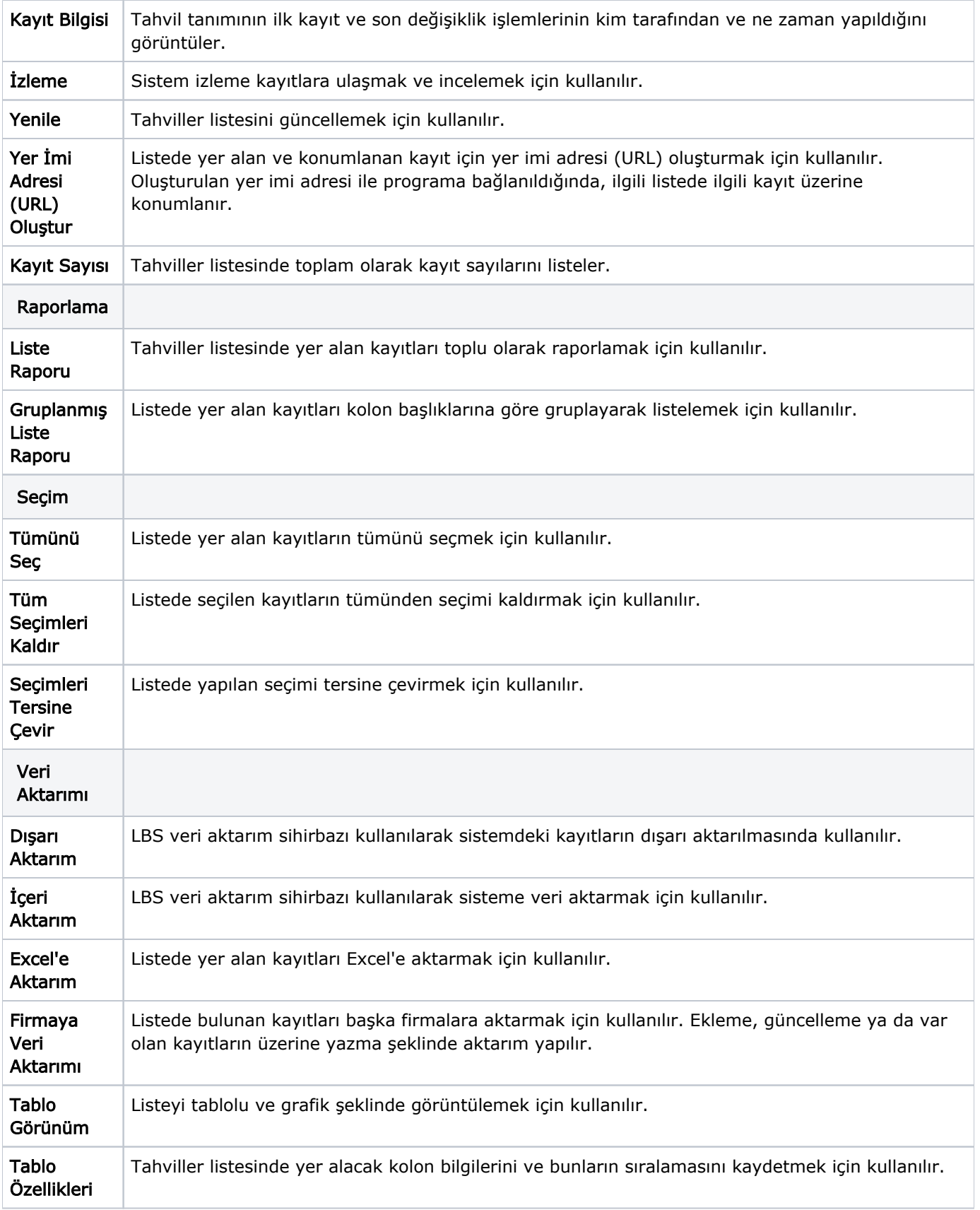